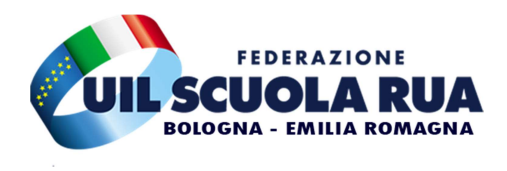

 AL PERSONALE ATA DEGLI ISTITUTI DI OGNI ORDINE E GRADO

La scrivente O.S., ai sensi dell'art.23 del CCNL in vigore convoca una

## ASSEMBLEA SINDACALE in orario di servizio per il personale ATA Lunedì 21 DICEMBRE 2020

In Videoconferenza GOOGLE MEET

I partecipanti accederanno attraverso il seguente link: https://meet.google.com/vhz-whez-tah

## Dalle ore 16.30 alle ore 18.30

(da aggiungere il tempo per il raggiungimento della sede)

Ordine del giorno:

LAVORO ATA NELL'EMERGENZA COVID;

 LAVORO AGILE DEL PERSONALE ATA – VERBALE DI CONFRONTO TRA MINISTERO ISTRUZIONE E SINDACATI DEL 27 NOVEMBRE 2020 ;

 $\triangleright$  VARIE ED EVENTUALI;

## Interverrà: ANTONELLO LACCHEI

(Segreteria Nazionale Uil Scuola)

La presente convocazione ha valore di:

richiesta assemblea; informazione; affissione all'albo sindacale.

Bologna, 11/12/2020 Il Segretario Generale UIL Scuola Bologna Serafino Veltri

## – NETIQUETTE VIDEOCONFERENZE –

La partecipazione ottimale alle videoconferenze richiede la conoscenza, da parte di tutti i presenti alla riunione, di alcune informazioni/regole di base per poter meglio utilizzare le potenzialità della piattaforma di comunicazione on line.

Ad oggi, anche se la modalità in "presenza continua" consente a tutti i partecipanti alla riunione di vedersi e interagire in una sorta di "sala riunioni virtuale", la scarsa velocità delle linee telematiche attive sul territorio nazionale non consente di fruire agevolmente di detta possibilità; pertanto, è opportuno ottimizzare l'utilizzo della sala riunioni virtuale contingentando l'uso contemporaneo di webcam e microfoni al fine di evitare di saturare la banda a disposizione.

Per partecipare ad una videoconferenza è opportuno collegarsi almeno cinque minuti prima dell'inizio della riunione identificandosi indicando Nome e Cognome.

Effettuato il collegamento bisognerà:

– spegnere sia il microfono che la webcam, per evitare interferenze acustiche nella sala virtuale in cui si è appena entrati;

– rimanere collegati in attesa dell'avvio dei lavori.

Riguardo l'audio, si consiglia di utilizzare cuffie provviste di microfono (molto valide quelle in dotazione ai telefoni cellulari), perchè l'uso contemporaneo delle casse del computer e del microfono producono ritorni di voce in grado di rendere incomprensibili i dialoghi dei presenti.

Durante la riunione, per intervenire, bisogna chiedere la parola al Presidente della riunione utilizzando l'apposito tasto "Alza la mano" posto sulla barra inferiore dello schermo; solo dopo aver acquisito la facoltà di parola sarà possibile attivare webcam e microfono per tutto il tempo dell'intervento personale.

Privacy: Ai sensi della normativa in materia di protezione dei dati personali (privacy), nonché del nuovo regolamento generale sulla protezione dei dati (GDPR, General Data Protection Regulation – Regolamento UE 2016/679), si ricorda che le videoconferenze non possono essere registrate e non possono essere effettuati screenshot della riunione virtuale senza il consenso degli interessati. Ogni violazione sarà perseguita ai sensi di legge.